## SUCESIONES

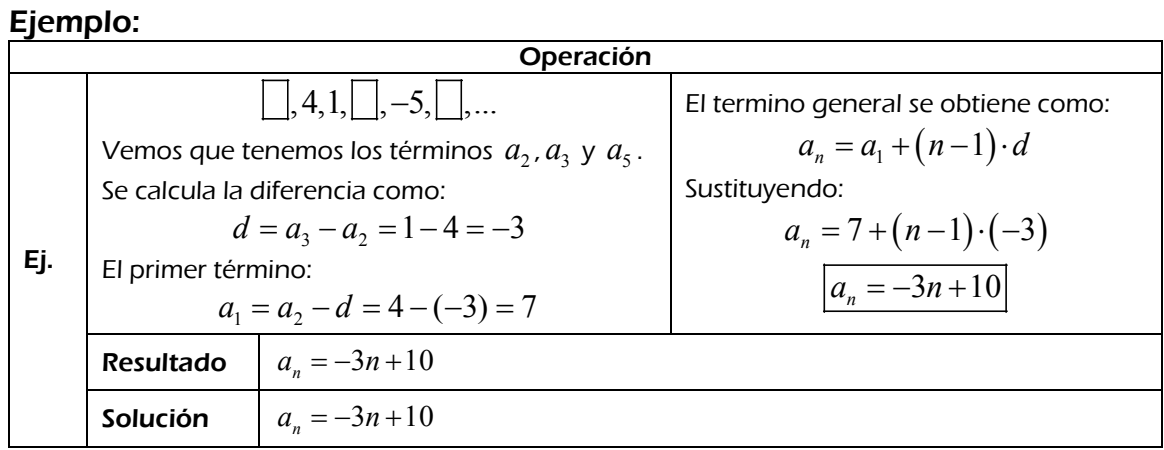

## Calcula:

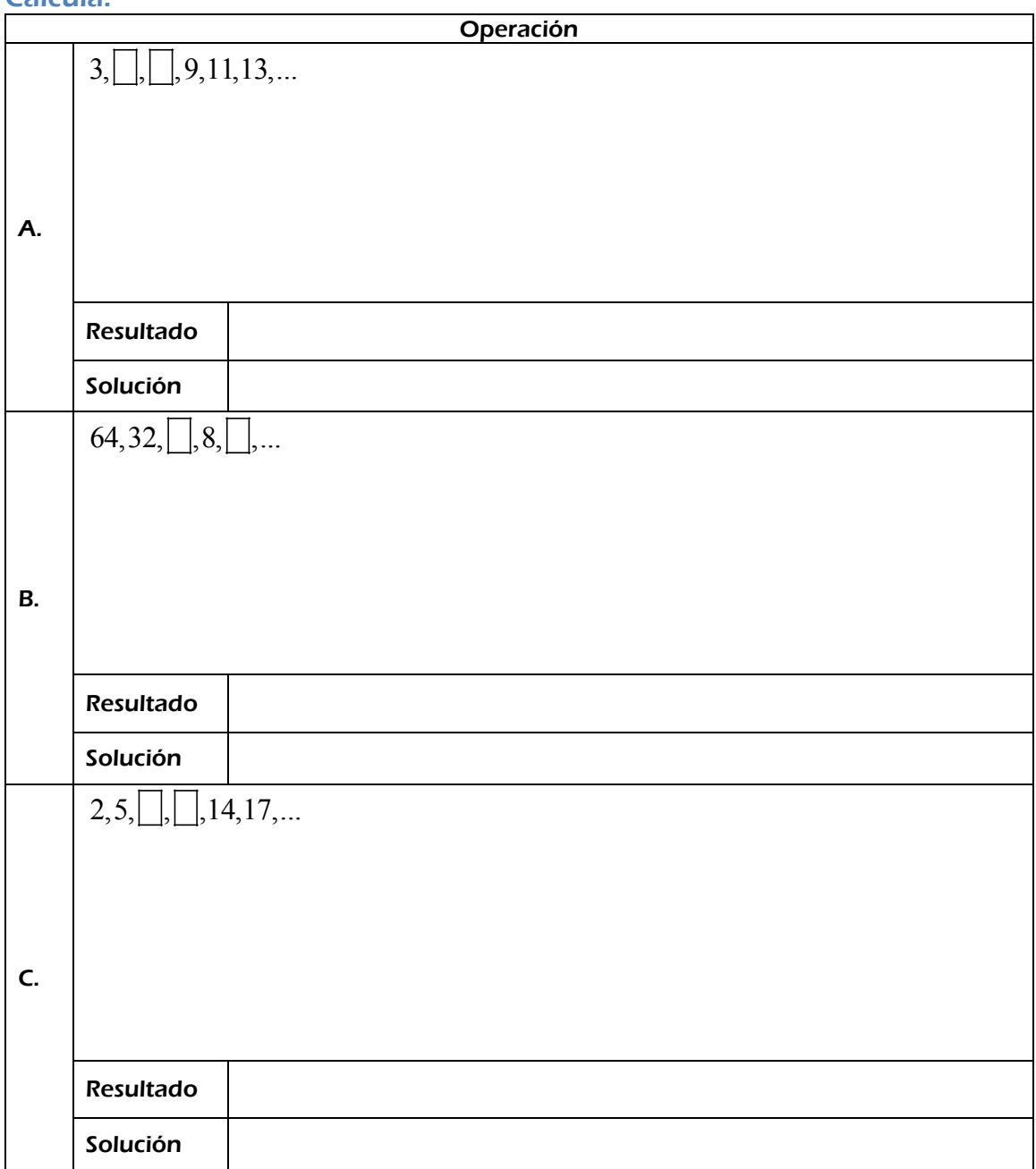

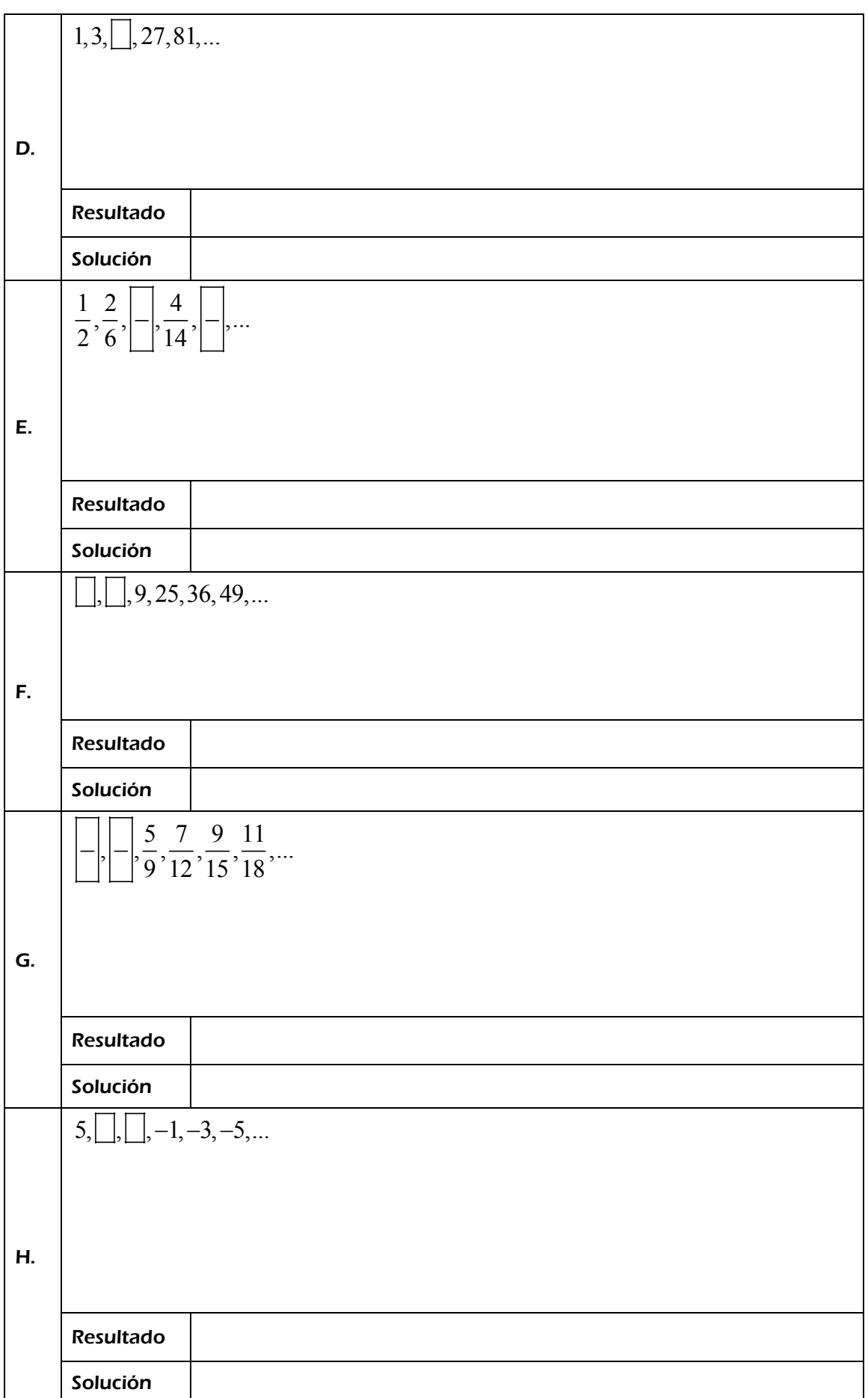